## **Download free videos from SFGovTV**

**1. First locate the desired video from our website via the Video On Demand drop down menu.**

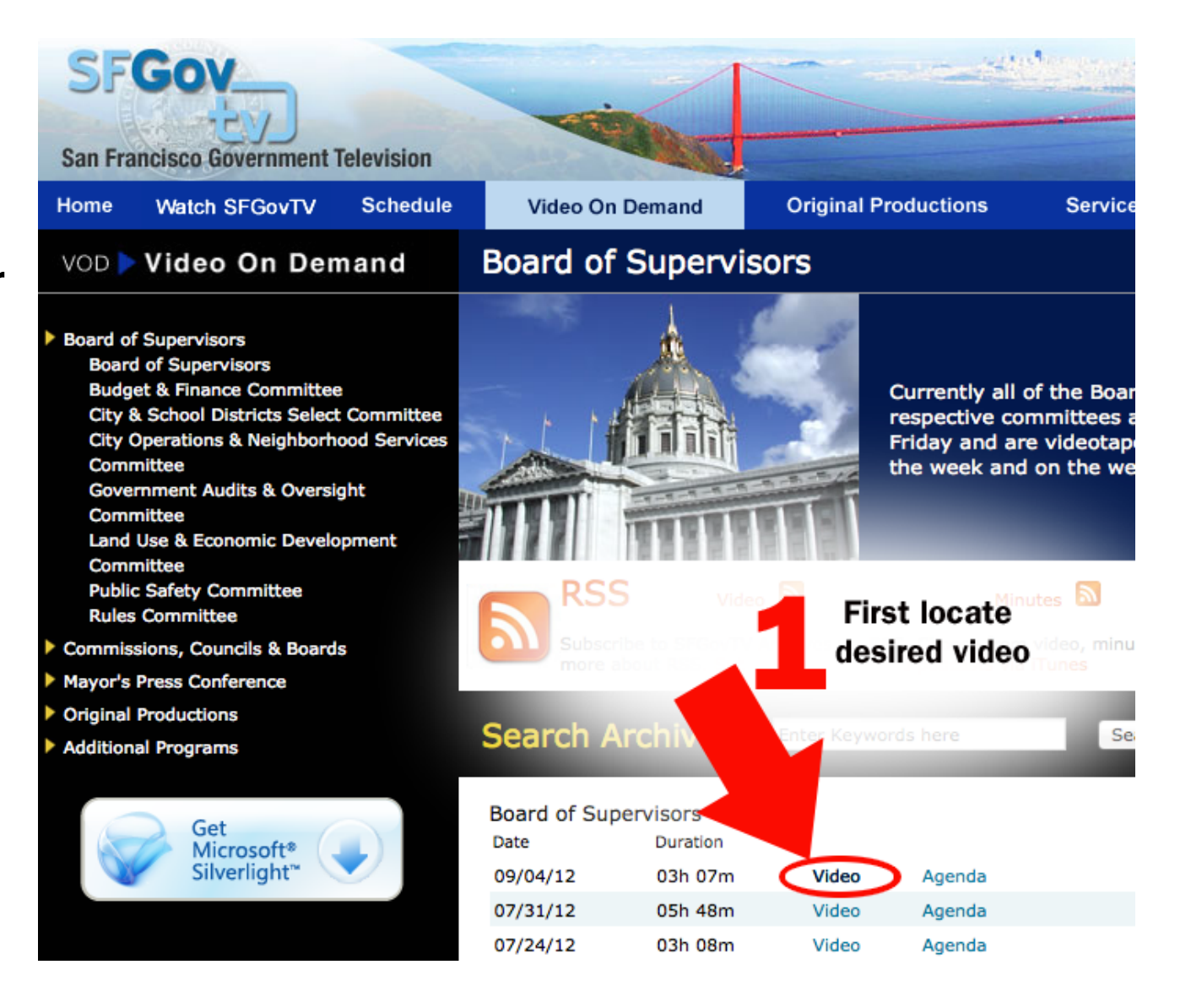

## **Download free videos from SFGovTV**

**2. Click on 'Download' option from the video player window.**

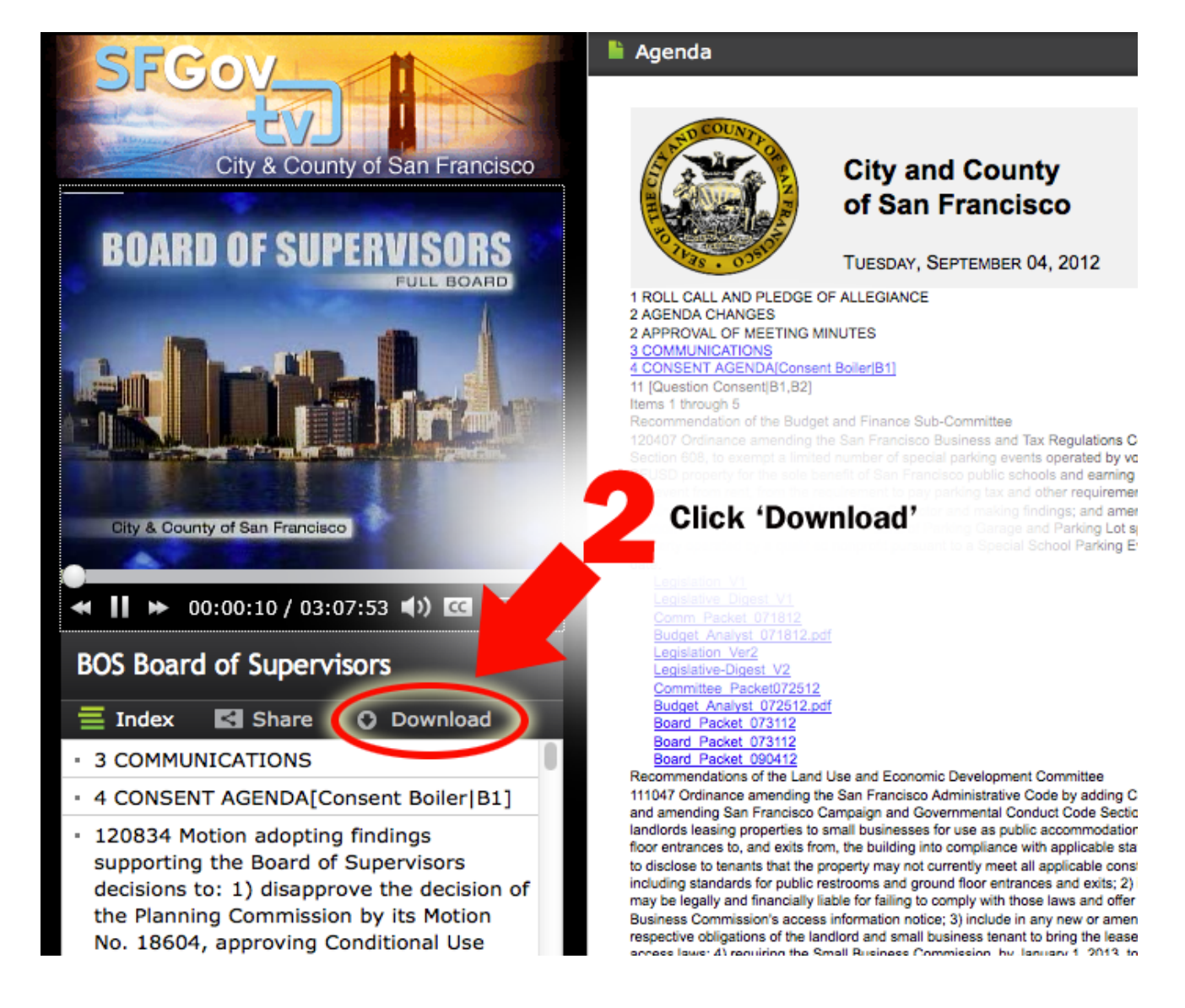